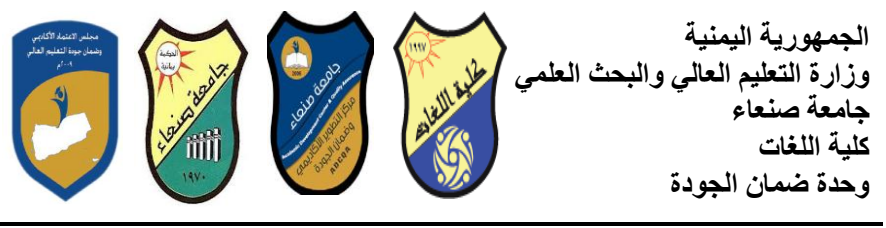

## مو اصفات مقرر : مهار ات الحا*س*وب **Course Specification of: Computer Skills**

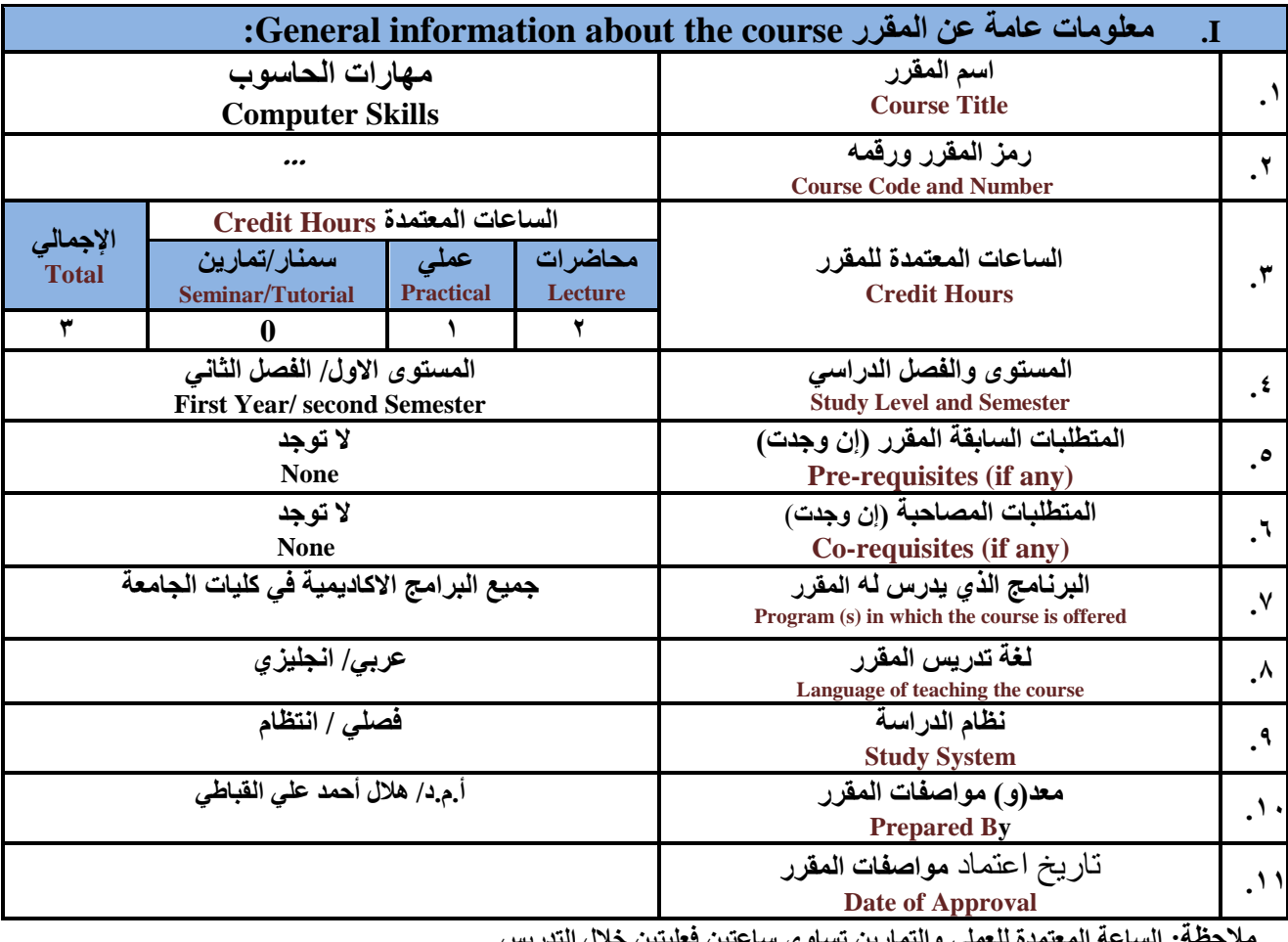

ملاحظة: الساعة المعتمدة للع*ملي و*التمارين تساوى ساعتين فعليتين خلال التدريس.

### **II. ٔصف انًقزر Description Course**:

يهدف هذا المقرر الى تزويد الطالب بالمفاهيم والمهارات الأساسية للحاسوب واهمية توظيفه ف*ي* مجـالات الحيـاة المختلفـة؛ حيث يتنـاول مفهوم الحاسـوب ومكونـاتــه المـاديــةً والبرمجيــة والمفـاهيم ذات الـعلاقـة، وكيفيـة تمثيل البيانــات ومعالجتهـا، ونظـم تشـغيل الحاسـوب مـع التركيـز علـ*ي م*هـارات التعامـل مـع نظـام تشـغيل النوافـذ Windows10 وعـدد مـن البـرامج الخدميـة المساعدة، والمهـارات الاساسـية للتعامـل مـع بعض بـرامج حزمـة Ms. Word) Microsoft Office و Excel PowerPoint وAccess)، إضافة ال*ي* مفهوم الإنترنت وأهم خدماتها وشبكات الحاسوب وحمايتها وكيفيـة الإفـادة منـهـا؛ بمـا يُمكن الطالب من توظيف الحاسوب والانترنت بكفاءة في دراسته الجامعية وفي حياته المهنية مستقبلا.

:**Course Intended Learning Outcomes (CILOs**) **قزرًان رؼهى يفزعبد .III**

بعد الانتهاء من <mark>دراسة المقزر سوف يكون الطالب قادرا على</mark> أن: **1a - ُٚظٓز يؼزفخ ٔفًٓب طهًٛب نهًفبْٛى األطبطٛخ نهحبطٕة ٔاالَززَذ ٔانًفبْٛى الاد انؼالقخ.**

**2a - ٕٚظييم يكَٕييبد انحبطيٕة انًبدٚييخ ٔانجزيغٛيخ ٔأًْٛييخ رٕظٛييف انحبطييٕة ٔاالَززَيذ ٔرطجٛقبرًٓييب فييٙ يغييبل رفصصييّ** 

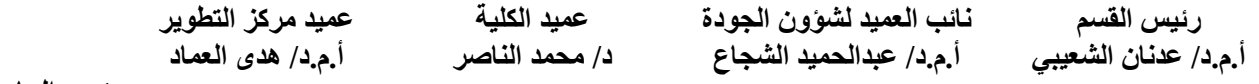

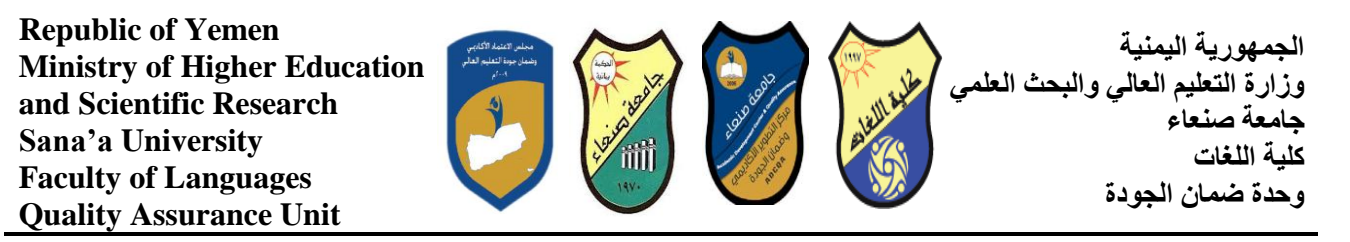

**ومجالات الحياة المختلفة.** 

- **1b- ًُٛٚش ثٍٛ انجزايظ انحبطٕثٛخ يٍ حٛش انٕظٛفخ ٔيغبل االطزفداو ثًب ٚعًٍ انزٕظٛف األيضم الطزفدايٓب.**
	- **2b - ٚفظز كٛفٛخ رؼبيم انحبطٕة يغ انجٛبَبد يٍ حٛش رًضٛهٓب ٔيؼبنغزٓب.**
- **1c - ٚظزفدو انحبطٕة ٚٔزؼبيم يغ َظبو رشغٛم انُٕافذ )10Windows )ٔثزايغّ انًظبػدح ٔانفديٛخ ثفبػهٛخ.**
- **يكبفحييخ ثييزايظٔ( Accessٔ Excel PowerPointٔ Word( Microsoft Office حشيييخ ثييزايظ يييغ زؼبيييمٚ - c2** ال**في**روسات.
	- **3c - ٕٚظف رطجٛقبد انحبطٕة ٔاالَززَذ فٙ ػًهٛخ انجحش ٔانزؼهى ٔفٙ يغبل رفصصّ ثكفبءح.**
	- **1d - ُٚطٕر قدرارّ انؼهًٛخ ٔانًُٛٓخ الارٛب يٍ خالل اطزضًبر إيكبَبد انحبطٕة ٔاالَززَذ ٔرطجٛقبرًٓب انًفزهفخ.**
		- **2d- يتواصل مع الاخرين الكترونيا بفاعلية مراعيا في ذلك معايير الاستخدام وقيم المجتمع.**

مواءمة مخرجات التعلم باستراتيجيات التعليم والتعلم والتقويم

Alignment of CILOs to Teaching and Assessment Strategies

#### أولا: مواءمة مخرجات تعلم المقرر (المعارف والفهم) باستراتيجية التعليم والتعلم والتقويم: **First: Alignment of Knowledge and Understanding CILOs**

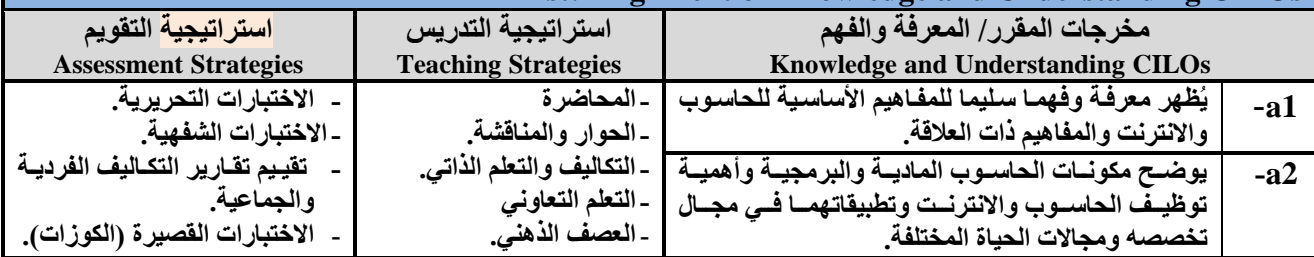

## ثانيا: مواءمة مخرجات تعلم المقرر (المهارات الذُهنية) باستراتيجية التدريس والتقويم:

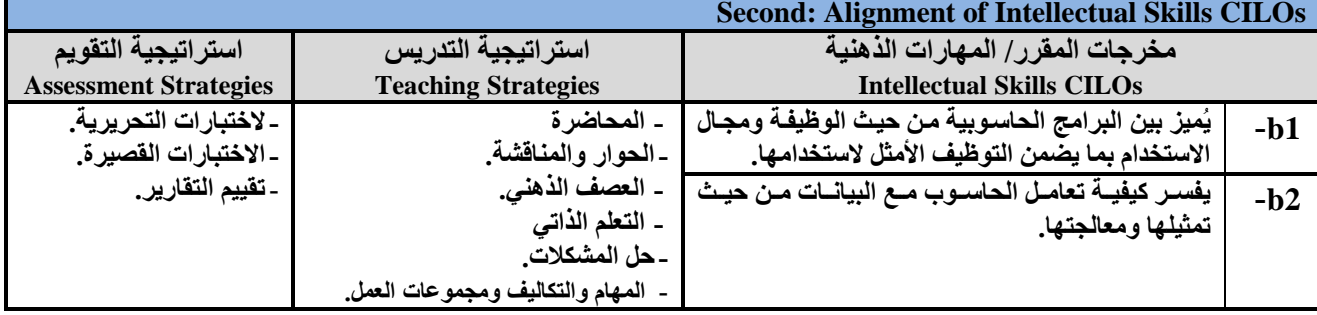

نائب الع*ميد* لشؤون الجودة **أ.و.د/ ػجدانحًٛد انشغبع رئيس القسم** أ.م.د/ عدنـان الشعيب*ي* 

ع*م*يد الكلية **د/ يحًد انُبصز**

عميد مركز التطوير أ<sub>.</sub>م.د/ هدى العماد

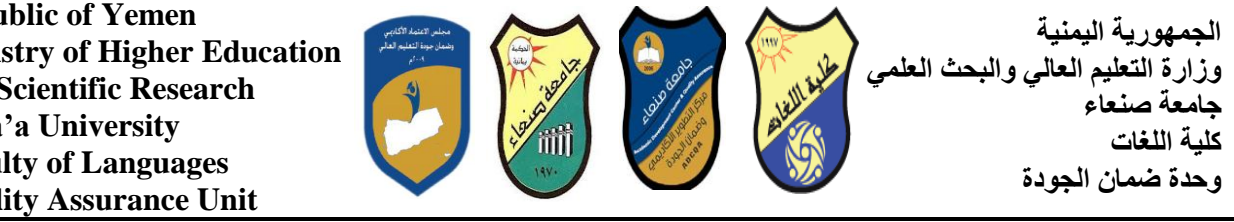

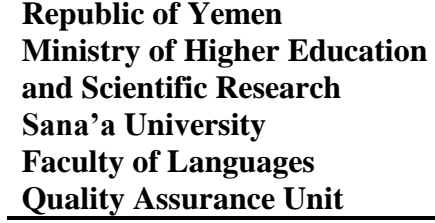

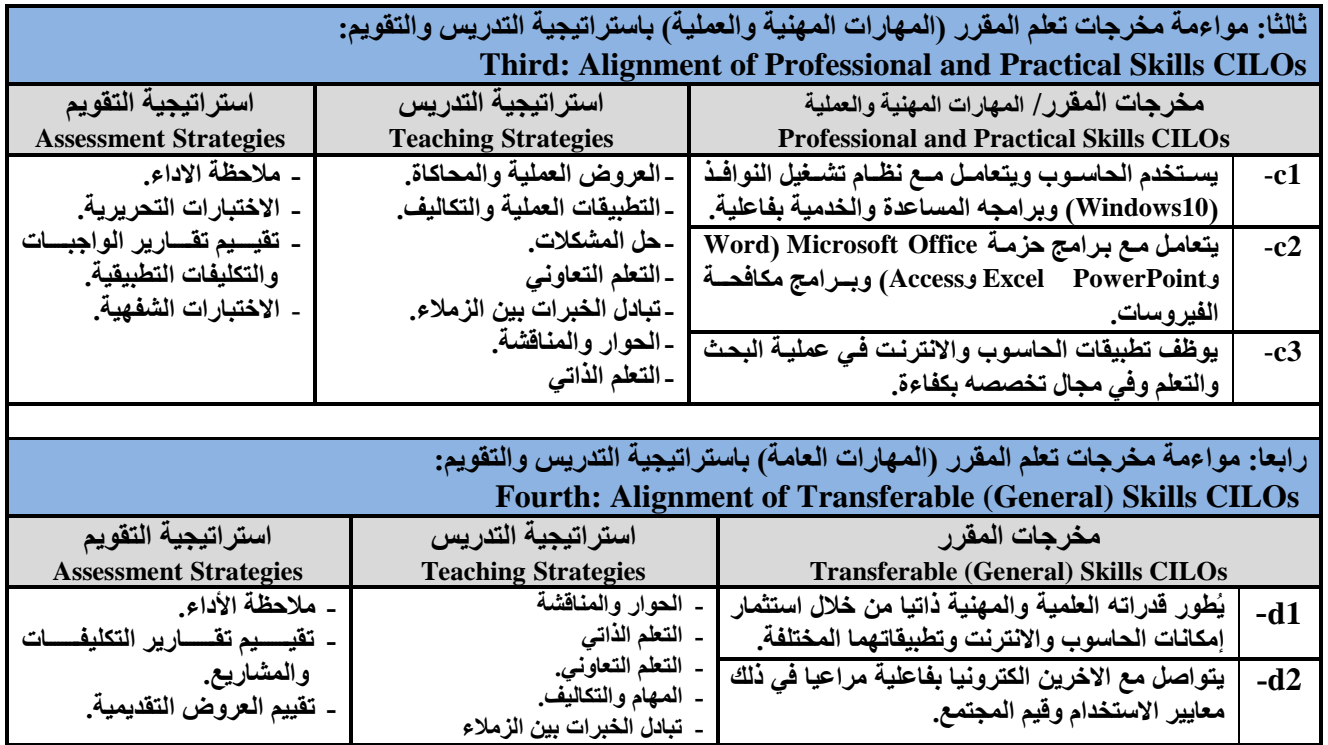

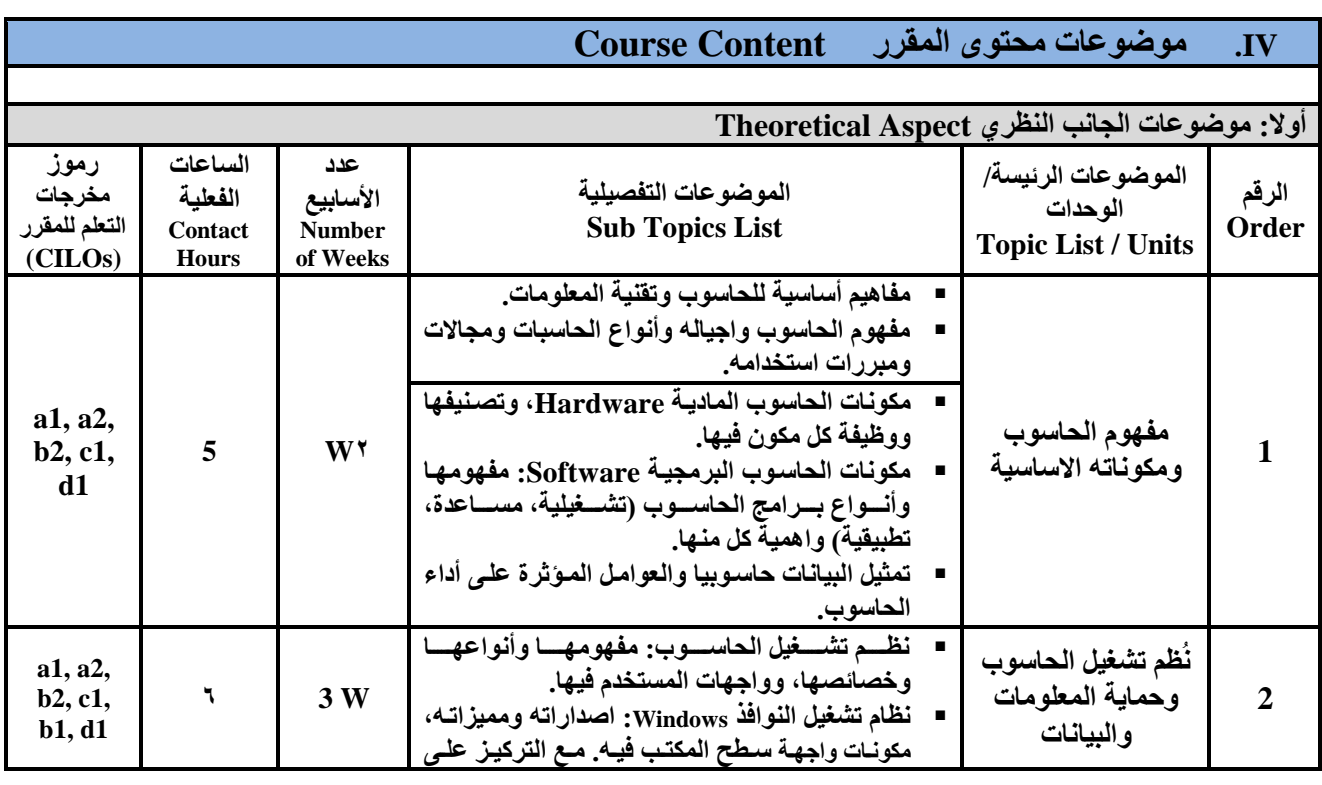

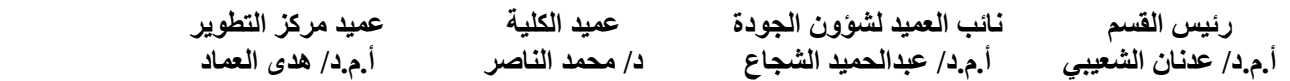

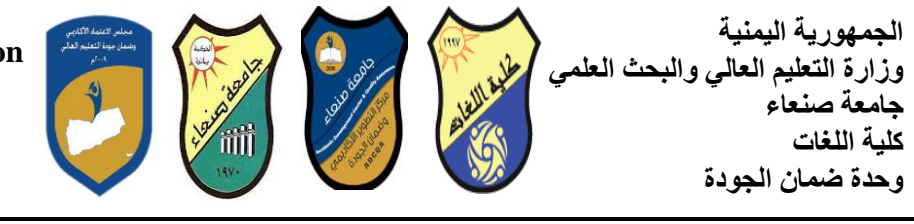

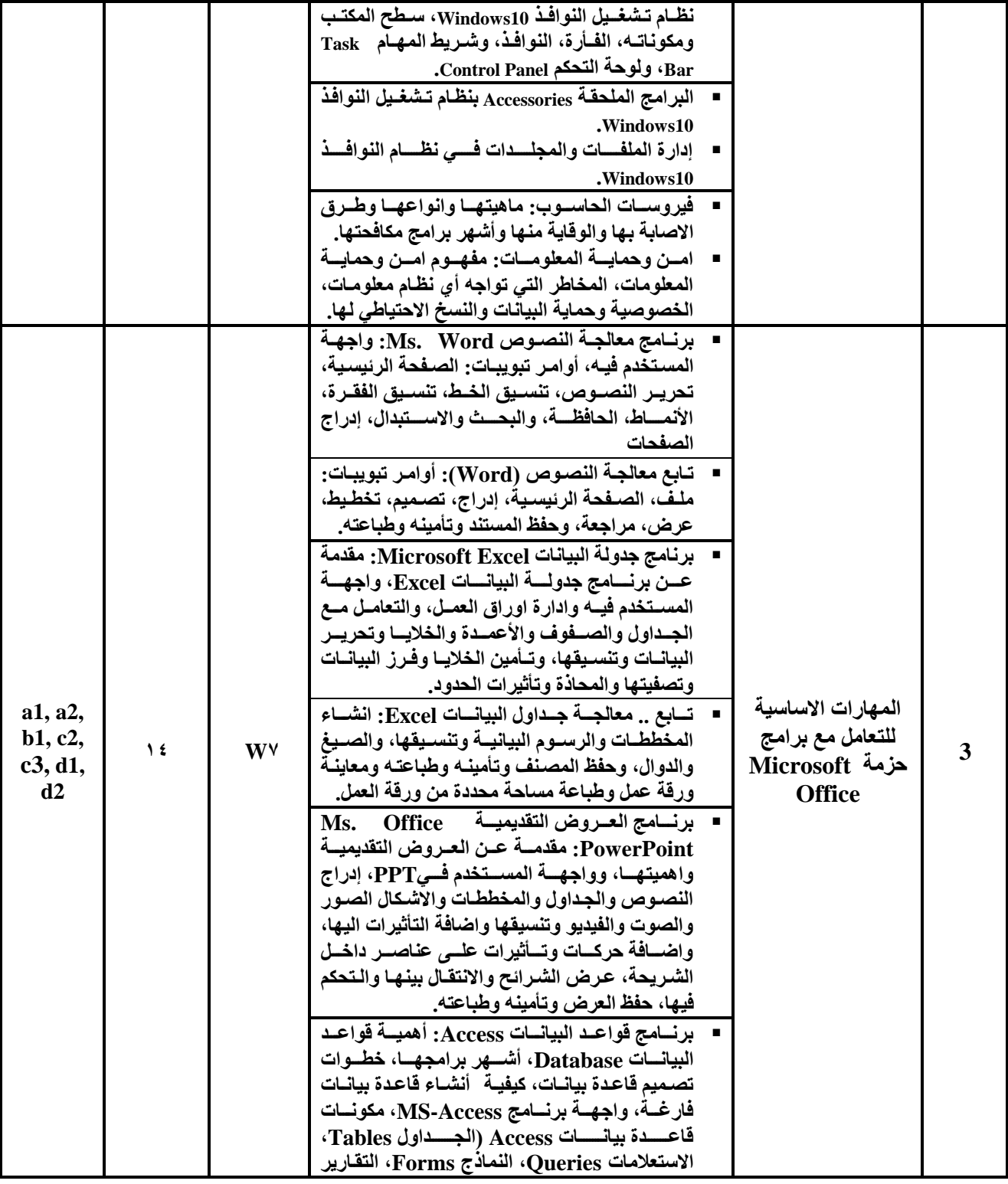

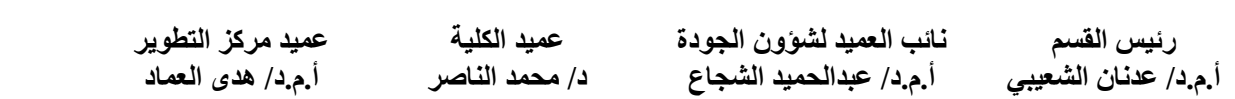

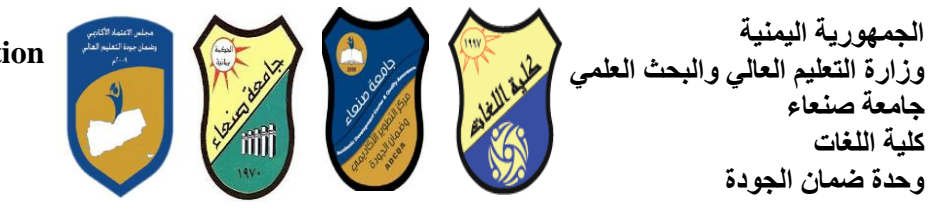

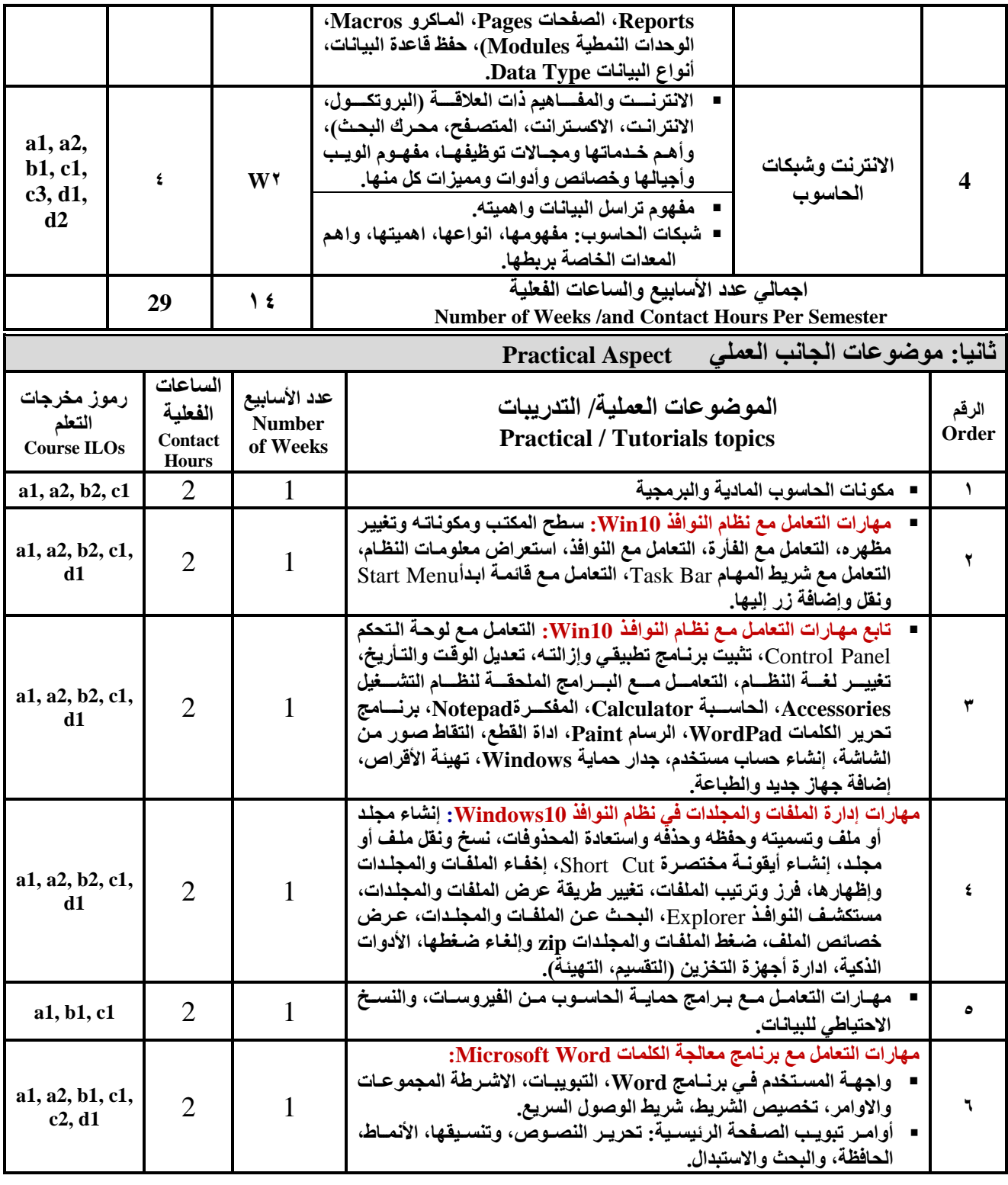

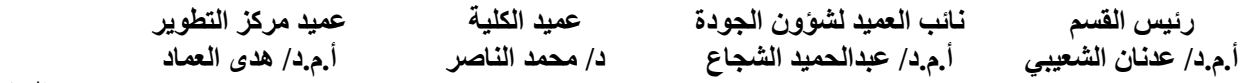

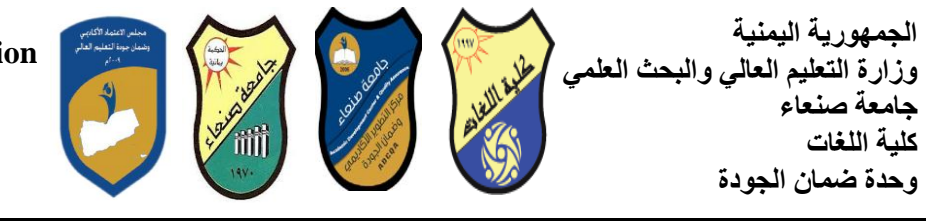

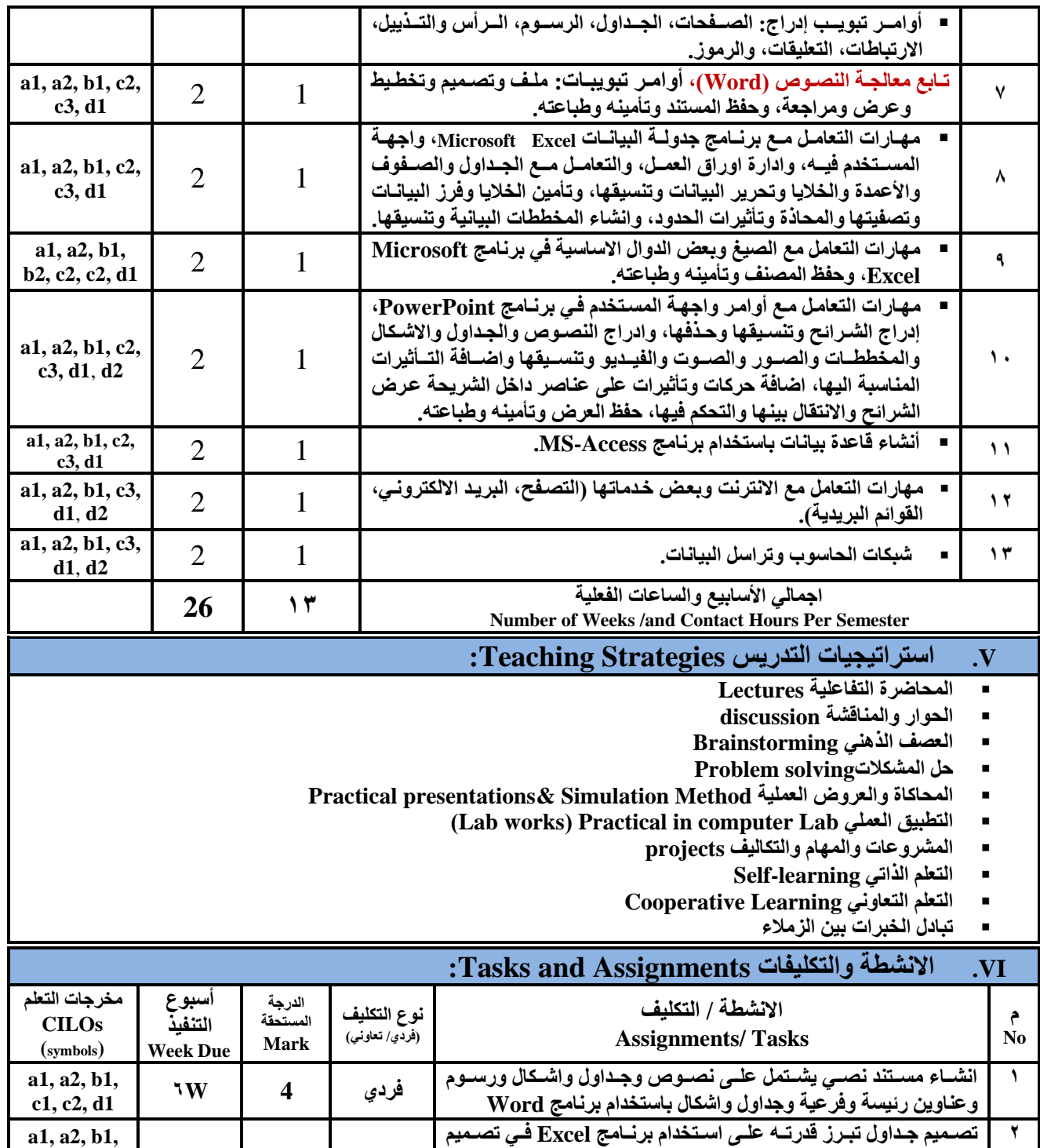

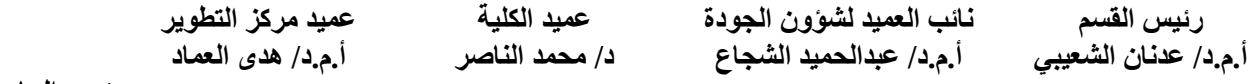

الجداول وادخال البيانات وتنسيقها وتوظيف بعض الدوال الاساسية وفقا

لمحددات يحددها استاذ المق*زر*.

**رئيس الجامعة أ.د/ انقبطى ػجبص**

**b2, c1, c2, d1**

**فزد٘ 4 W9**

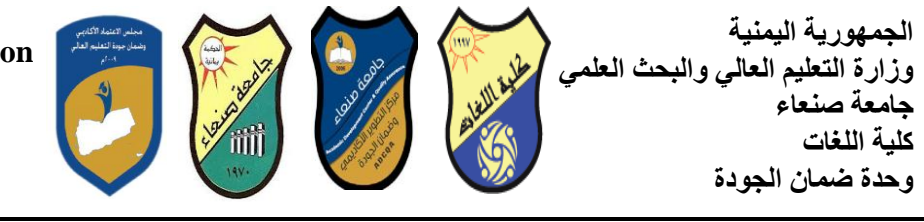

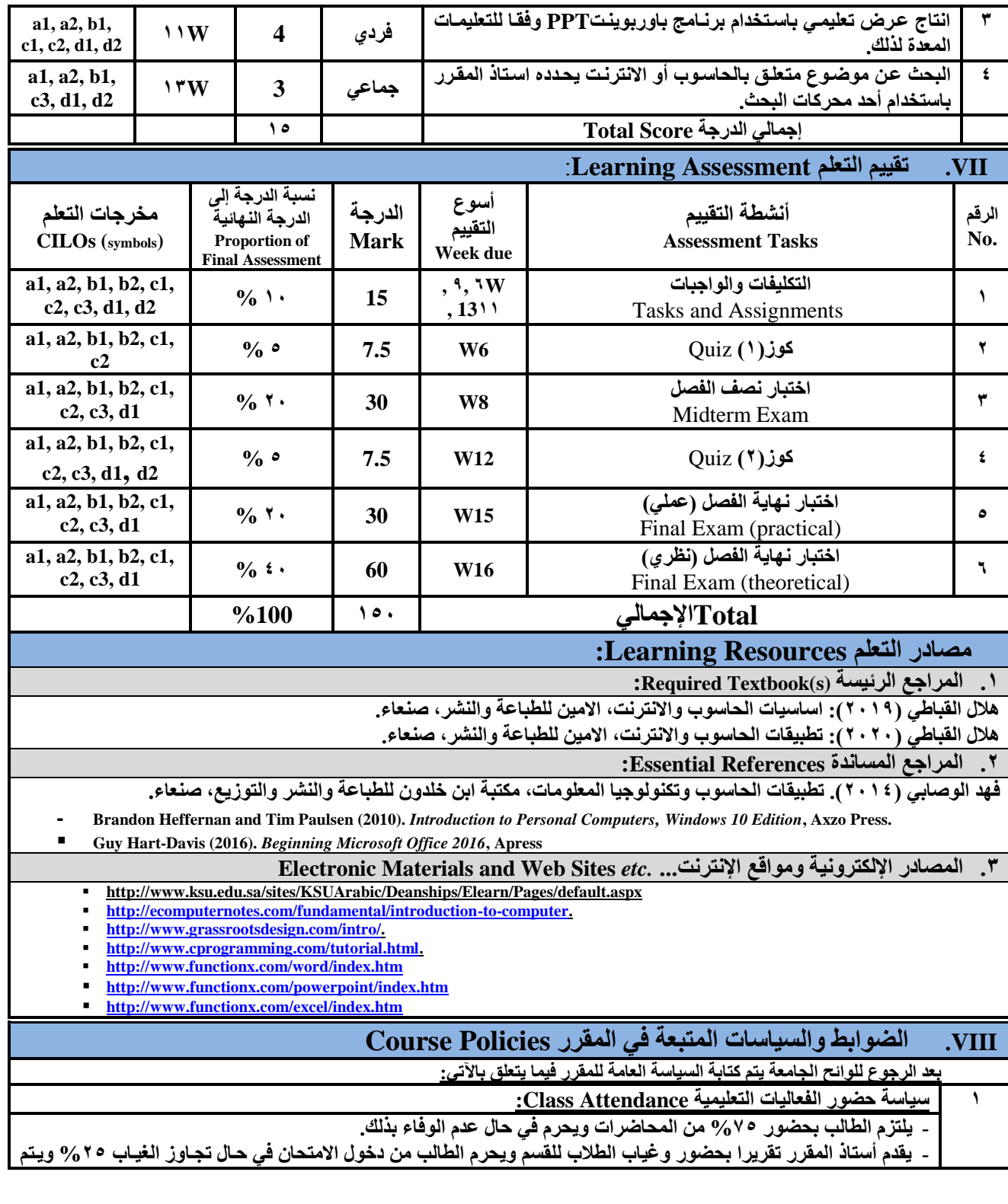

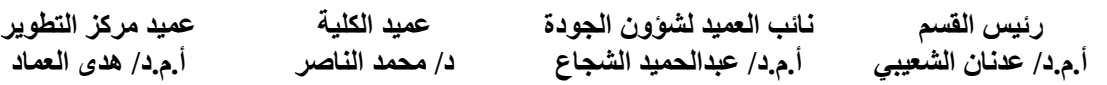

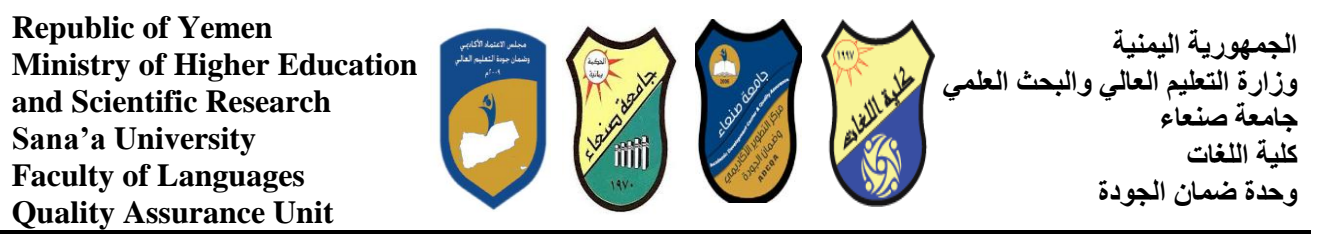

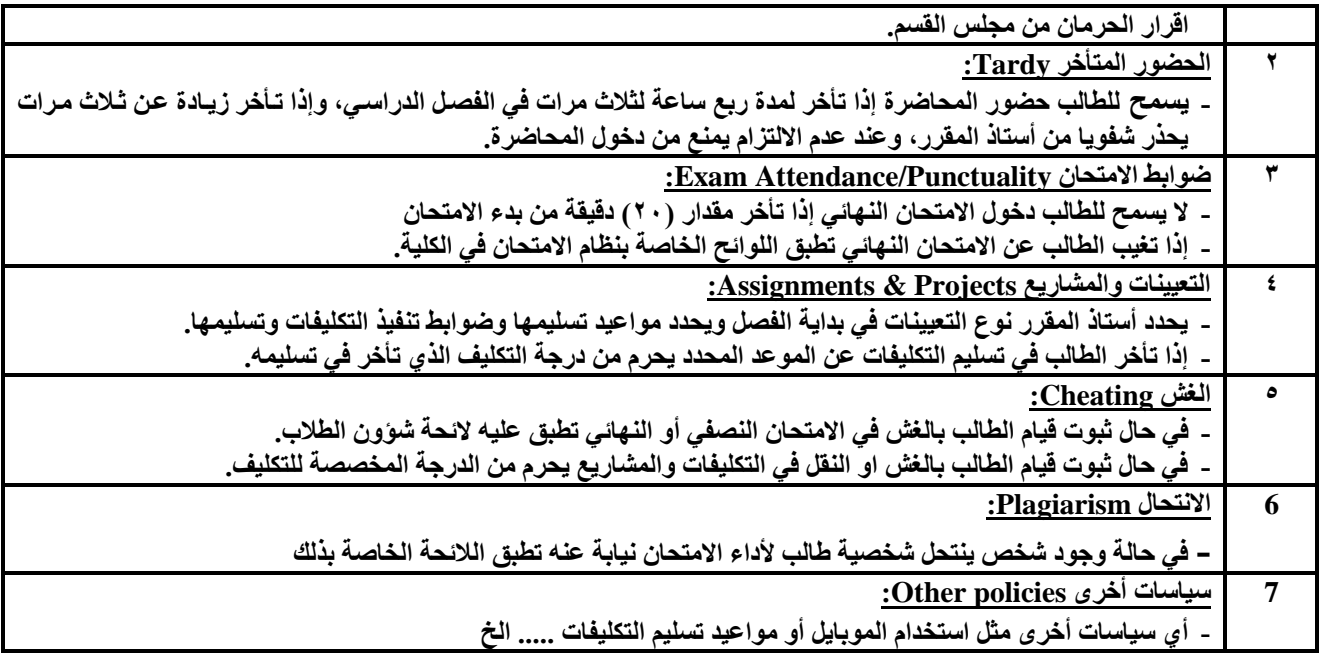

اللجنة اإلشرافية:

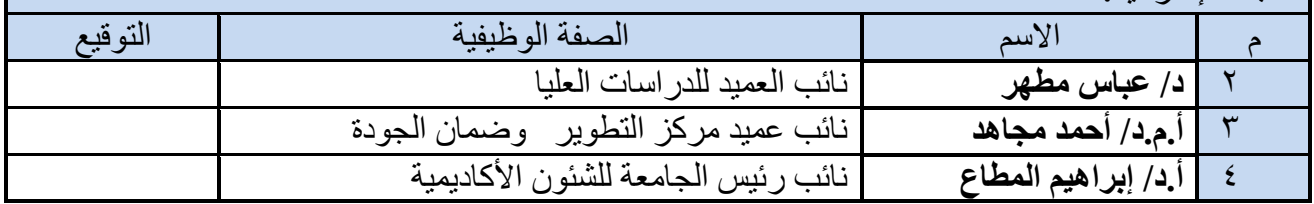

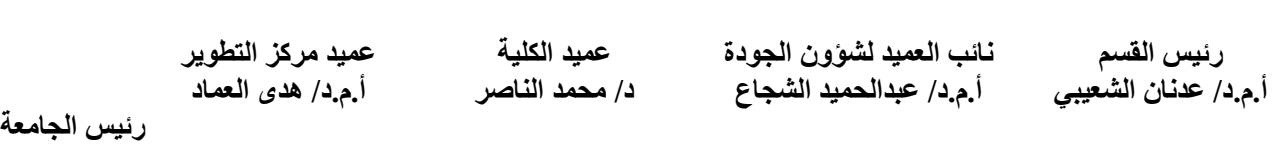

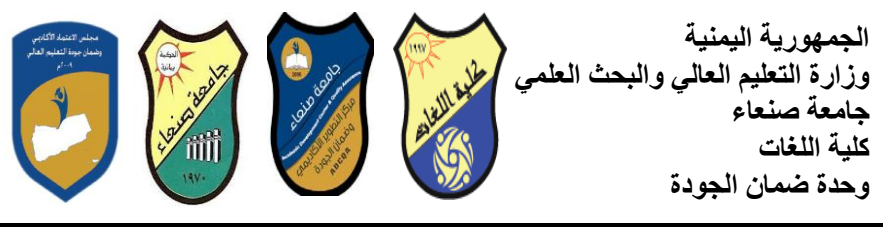

# **خطخ يقزر: يٓبراد انحبطٕة Course Plan (Syllabus): Computer Skills**

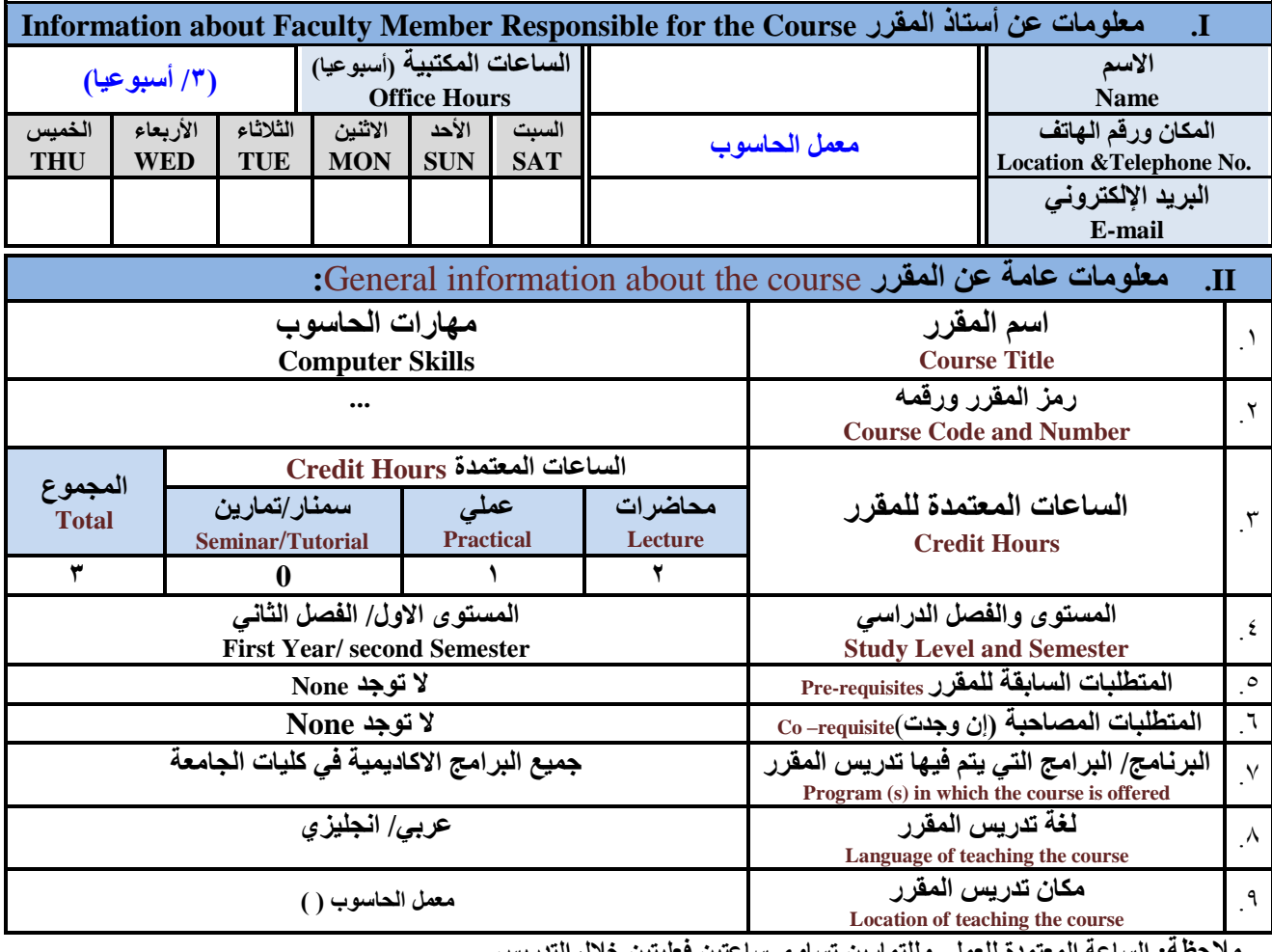

**ارين تساوي ساعتين ف** 

**III. ٔصف انًقزر** Description Course**:**

يهدف هذا المقرر ال*ى* تزويد الطالب بالمفاهيم والمهارات الأساسية للحاسوب واهمية توظيفه في مجالات الحياة المختلفة؛ حيث يتناول مفهوم الحاسوب ومكوناته المادية والبرمجية والمفاهيم ذات العلاقة، وكيفية تمثيل البيانات ومعالجتها، ونظم تشغيل الحاسوب مـع التركيز على مهارات النعامل مع نظام تشغيل النوافذ Windows10 وعدد من البرامج الخدمية المساعدة، والمهارات الاساسية للتعامل مـع بعض **ثيزايظ حشييخ Office Microsoft( Word .Ms ٔPowerPoint Excel ٔ Access )إظيبفخ انيٗ يفٓيٕو اإلَززَيذ ٔأْيى خيديبرٓب**  وشبكات الحاسوب وحمايتها وكيفية الإفادة منها؛ بما يُمكن الطالب من توظيف الحاسوب والانترنت بكفـاءة فـي دراسـتـه الجامعيـة وفـي **حباته المهنية مستقبلا** 

**:Course Intended Learning Outcomes (CILOs) قزرًان رؼهى يفزعبد .IV**

بعد الانتهاء من دراسة المقرر سوف يكون الطالب قادرا عل*ى* أن:

**1a - ُٚظٓز يؼزفخ ٔفًٓب طهًٛب نهًفبْٛى األطبطٛخ نهحبطٕة ٔاالَززَذ ٔانًفبْٛى الاد انؼالقخ.**

**2a – ٕٚظم يكَٕبد انحبطٕة انًبدٚخ ٔانجزيغٛخ ٔأًْٛخ رٕظٛف انحبطٕة ٔاالَززَذ ٔرطجٛقبرًٓب فيٙ يغيبل رفصصيّ ٔيغيبالد انحٛيبح** 

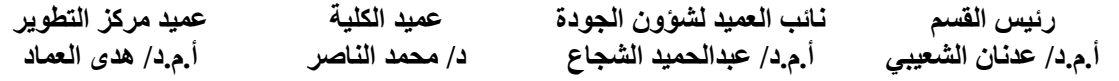

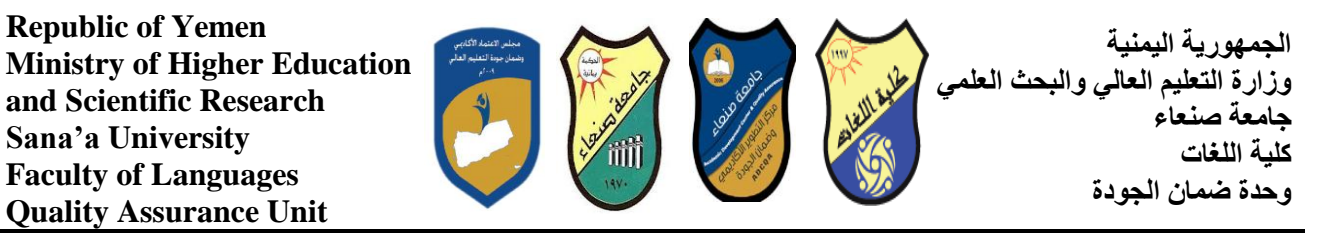

المختلفة.

**1b –ًُٛٚش ثٍٛ انجزايظ انحبطٕثٛخ يٍ حٛش انٕظٛفخ ٔيغبل االطزفداو ثًب ٚعًٍ انزٕظٛف األيضم الطزفدايٓب.**

**2b - ٚفظز كٛفٛخ رؼبيم انحبطٕة يغ انجٛبَبد يٍ حٛش رًضٛهٓب ٔيؼبنغزٓب.**

- **1c - ٚظزفدو انحبطٕة ٚٔزؼبيم يغ َظبو رشغٛم انُٕافذ )10Windows )ٔثزايغّ انًظبػدح ٔانفديٛخ ثفبػهٛخ.**
- **2c - ٚزؼبيم يغ ثزايظ حشيخ Office Microsoft( Word ٔPowerPoint Excel ٔ Access )ٔثزايظ يكبفحخ انفٛزٔطبد.**
	- **3c ٕٚظف رطجٛقبد انحبطٕة ٔاالَززَذ فٙ ػًهٛخ انجحش ٔانزؼهى ٔفٙ يغبل رفصصّ ثكفبءح.**
	- **1d - ُٚطٕر قدرارّ انؼهًٛخ ٔانًُٛٓخ الارٛب يٍ خالل اطزضًبر إيكبَبد انحبطٕة ٔاالَززَذ ٔرطجٛقبرًٓب انًفزهفخ.**
		- **2d- ٚزٕاصم يغ االخزٍٚ انكززَٛٔب ثفبػهٛخ يزاػٛب فٙ النك يؼبٛٚز االطزفداو ٔقٛى انًغزًغ.**

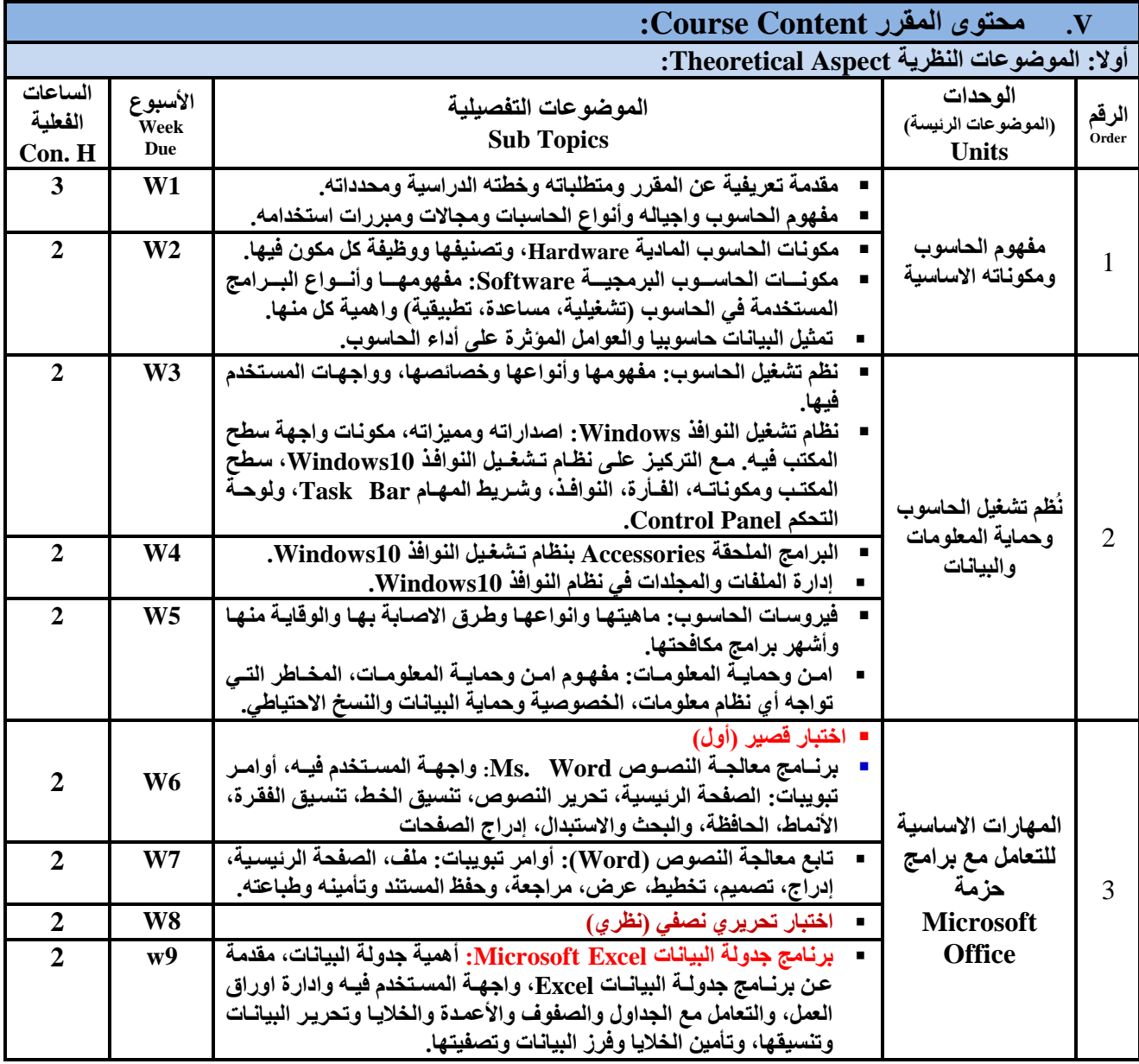

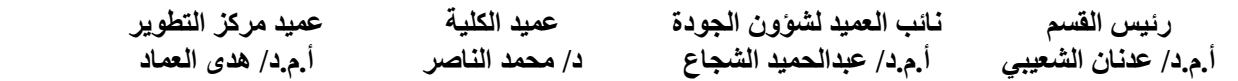

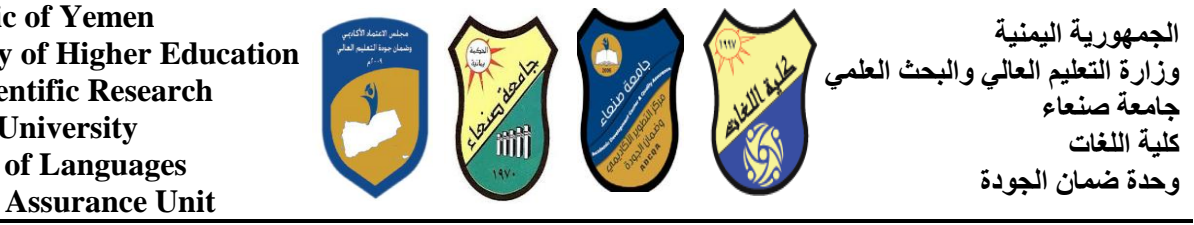

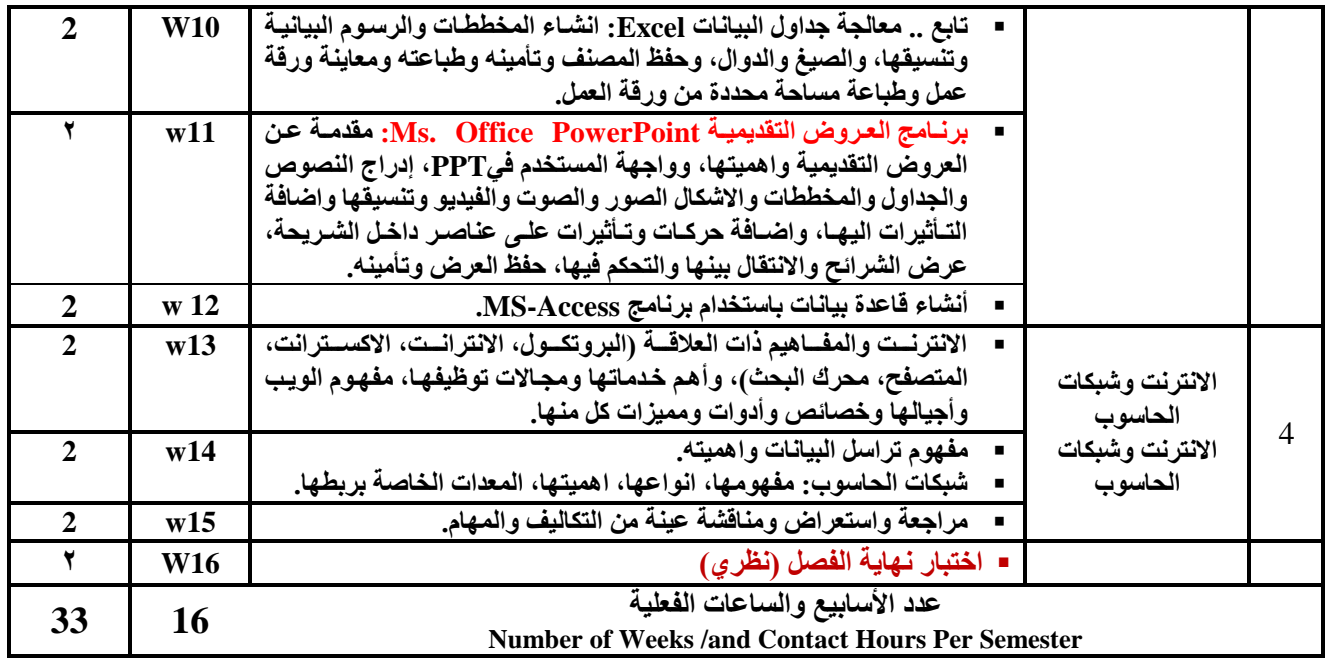

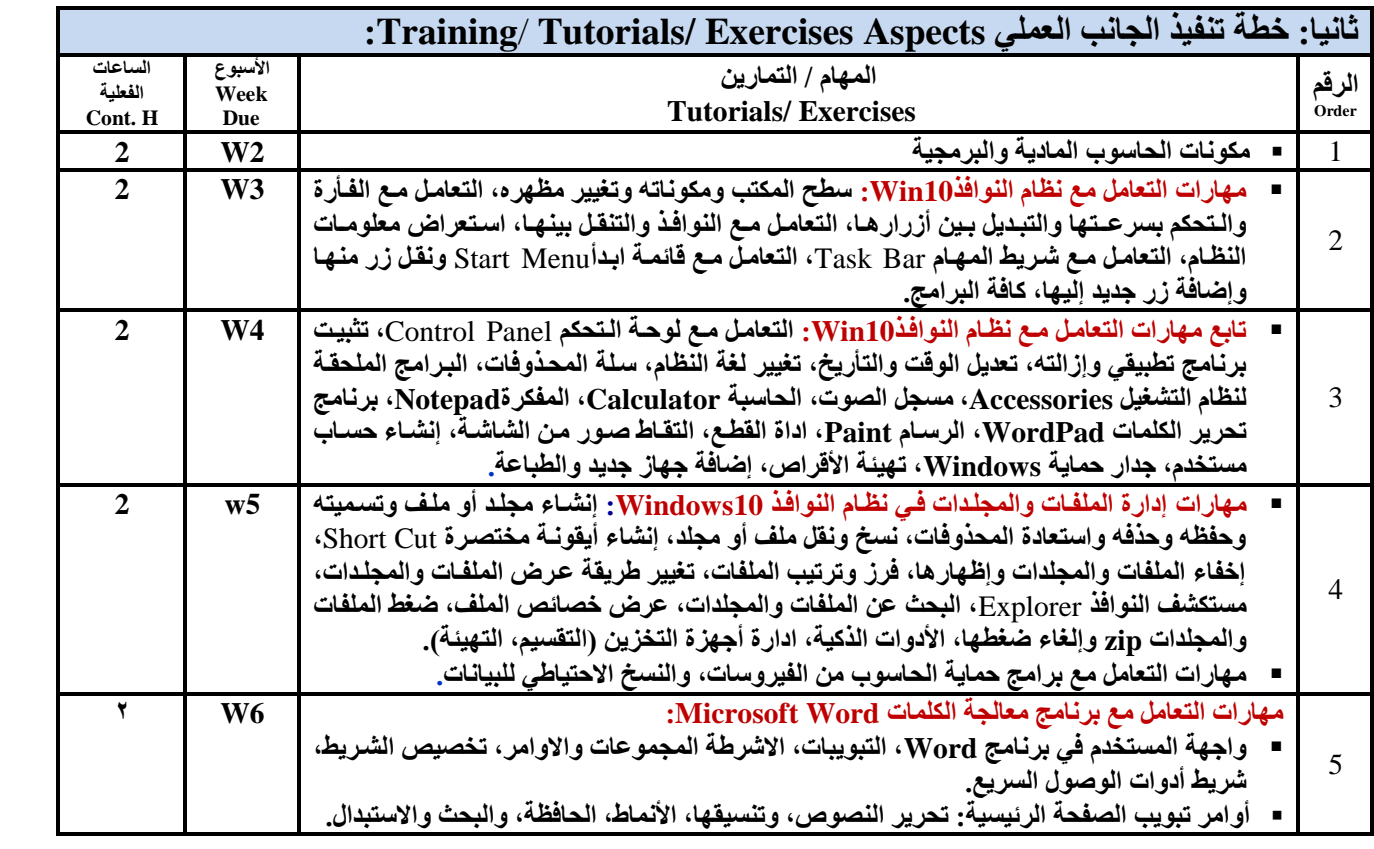

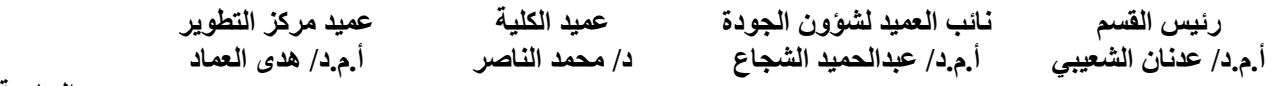

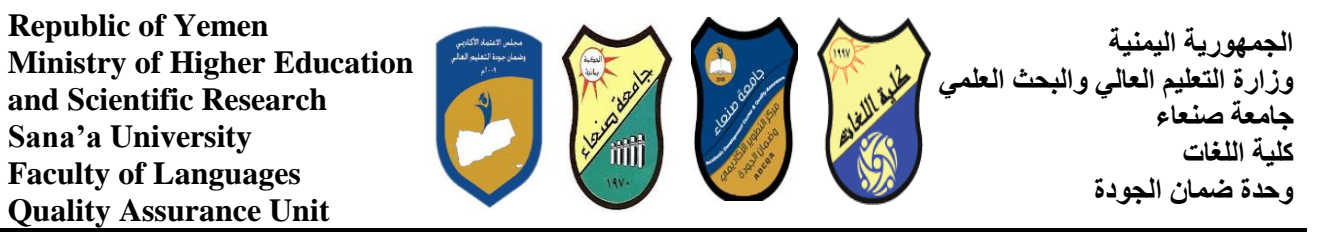

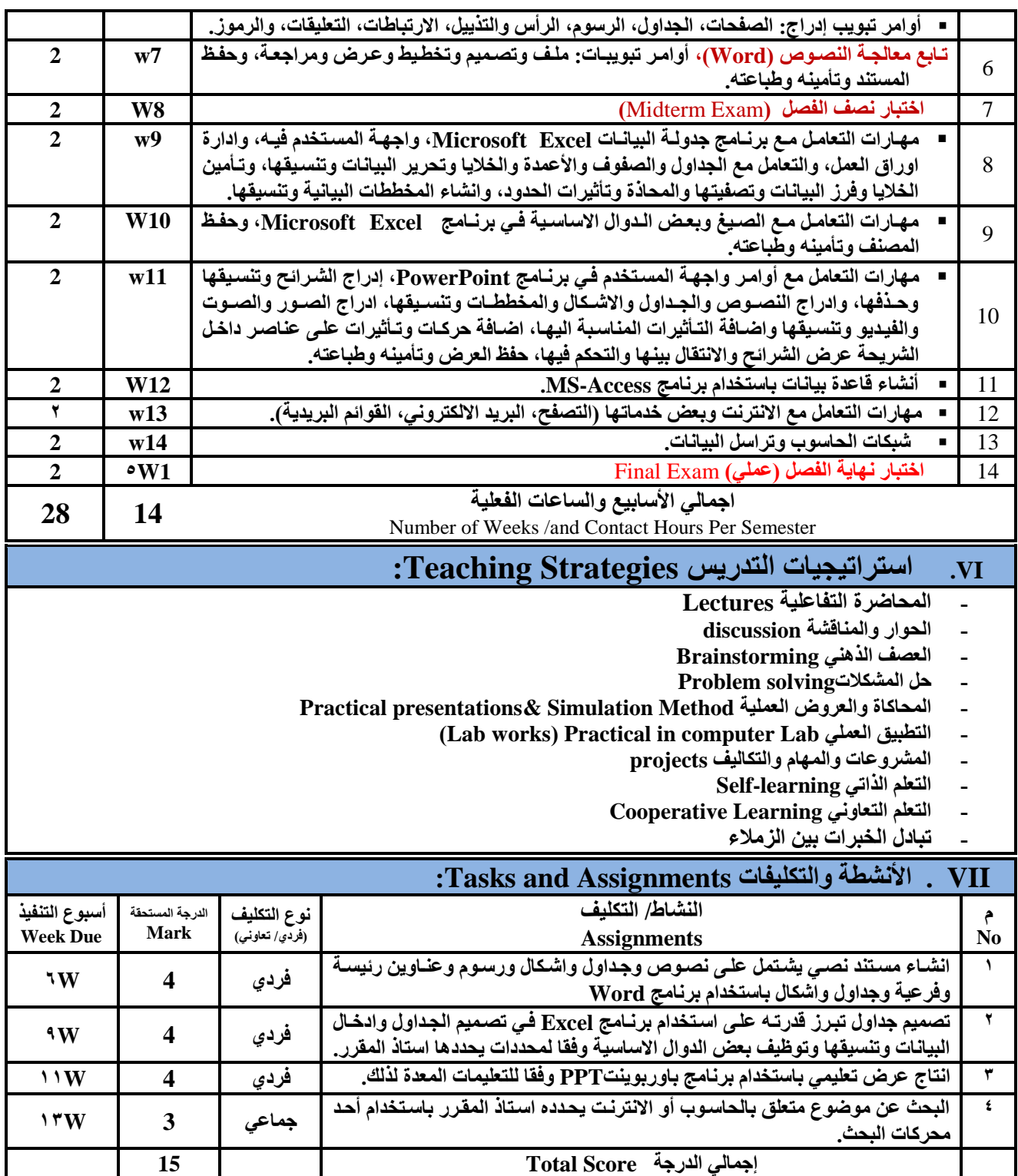

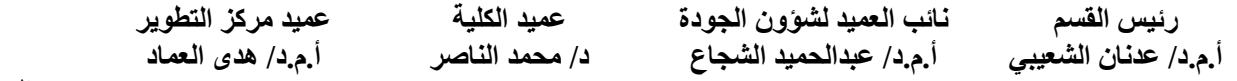

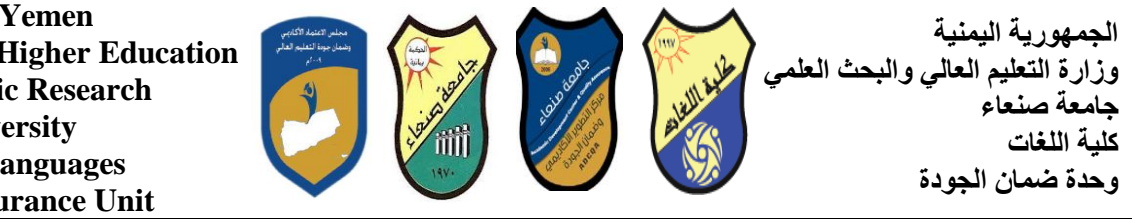

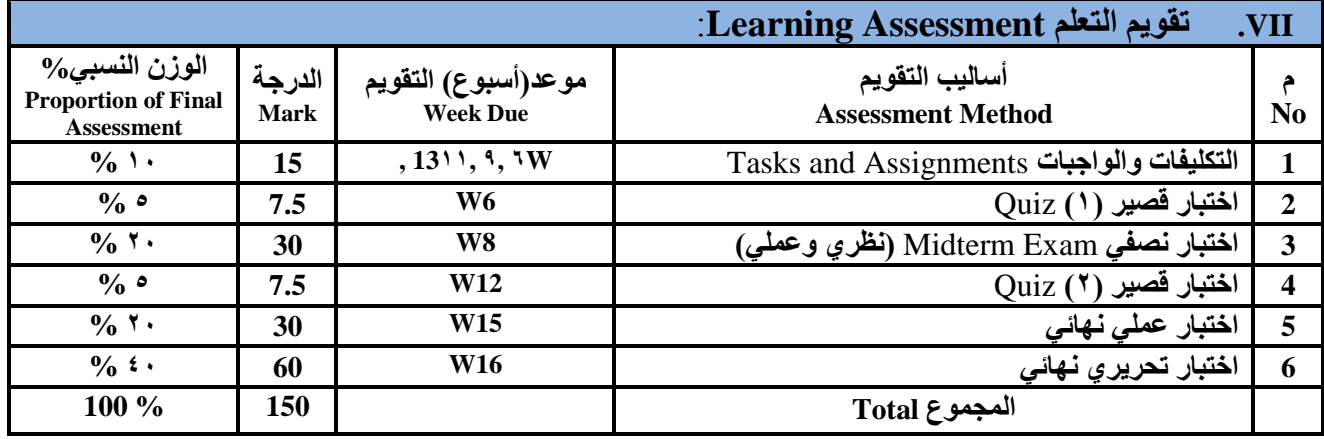

### **:Learning Resources انزؼهى يصبدر .VIII**

**.1 انًزاعغ انزئٛظخ (s(Textbook Required:( ال رشٚد ػٍ يزعؼٍٛ(**

ِهلال القباطي (٢٠١٩): اساسيات الحاسوبِ و الانترنتِ، الامين للطباعة و النشر ، صنعاء.

هلال القباطي (٢٠*٦٠):* تطبيقات الحاسوب والانترنت، الامين للطباعة والنشر، صنعاء.

**.2 انًزاعغ انًظبَدح References Essential:**

فهد الوصابي ( ٢ **٠ ٢ ). تطبيقات الحاسوب وتكنولوجيا المعل**ومات، مكتبة ابن خلدون للطباعة والنشر والتوزيع، صنعاء.

**Brandon Heffernan and Tim Poulsen (2010).** *Introduction to Personal Computers, Windows 10 Edition***, Axzo Press.**

**Guy Hart-Davis(2010).** *Beginning Microsoft Office 2010***, Apress**

**.3 انًصبدر اإلنكززَٛٔخ ٔيٕاقغ اإلَززَذ...** *.etc* **Sites Web and Materials Electronic**

- **http://www.ksu.edu.sa/sites/KSUArabic/Deanships/Elearn/Pages/default.aspx**
- **[http://ecomputernotes.com/fundamental/introduction-to-computer.](http://ecomputernotes.com/fundamental/introduction-to-computer)**
- **[http://www.grassrootsdesign.com/intro/.](http://www.grassrootsdesign.com/intro/)**
- **[http://www.cprogramming.com/tutorial.html.](http://www.cprogramming.com/tutorial.html) <http://www.functionx.com/word/index.htm>**
- **<http://www.functionx.com/powerpoint/index.htm>**
- **<http://www.functionx.com/excel/index.htm>**

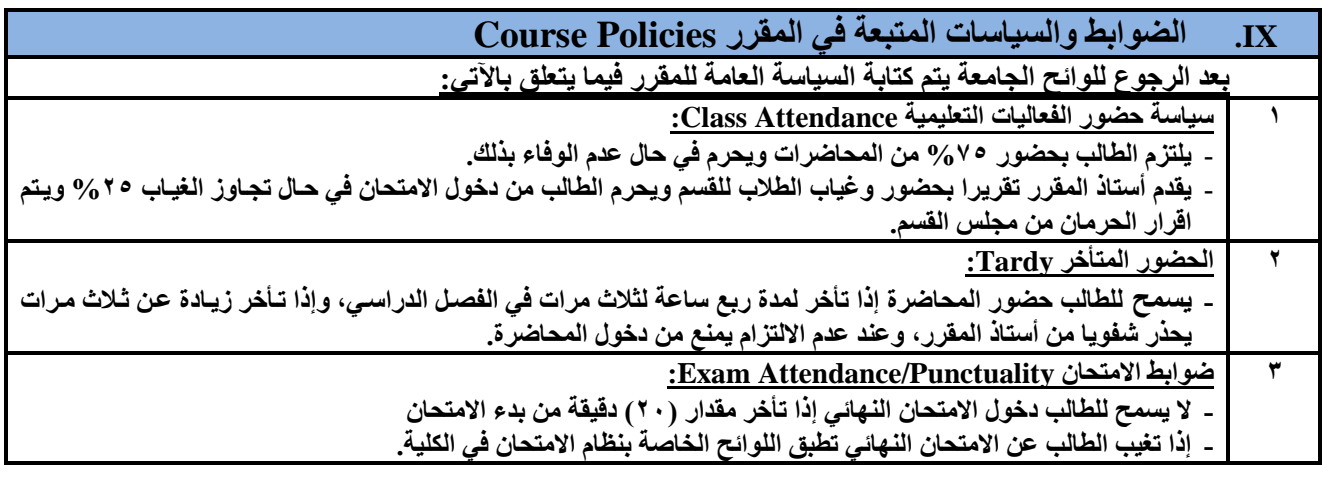

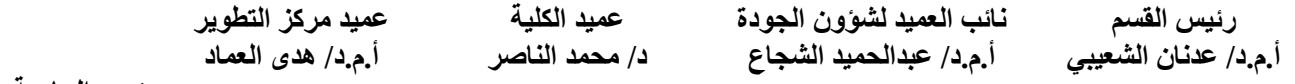

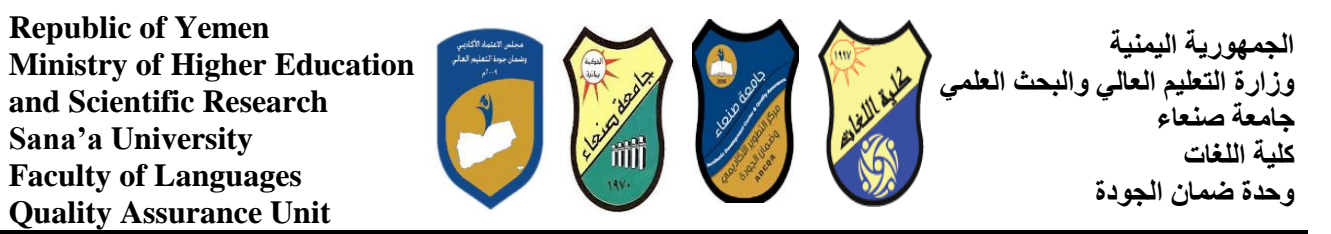

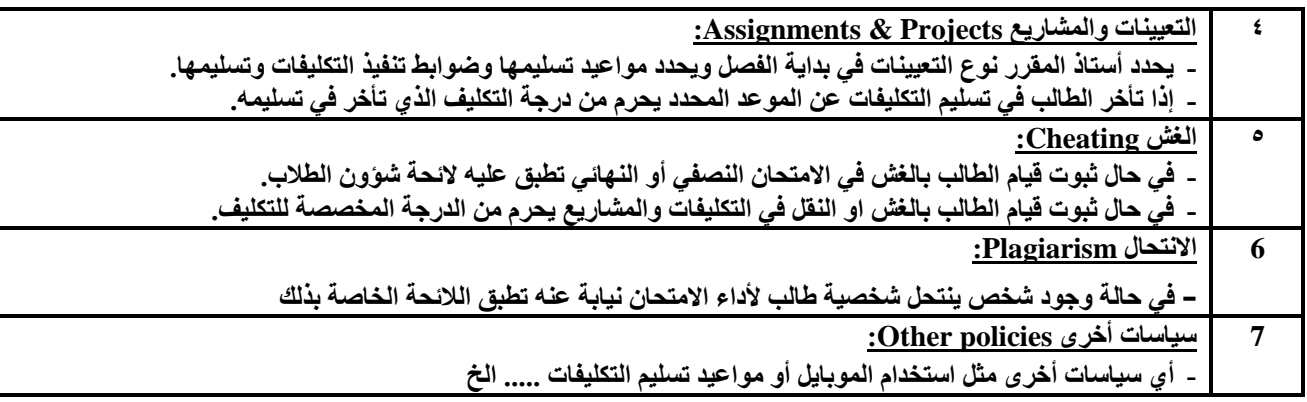

**ػًٛد يزكش انزطٕٚز** .<br>أ.م.د/ ه*دي* العماد **ػًٛد انكهٛخ د/ يحًد انُبصز** نائب الع*ميد* لشؤون الجودة **أ.و.د/ ػجدانحًٛد انشغبع رئيس القسم** أ.م.د/ عدنان الشعيب*ي*